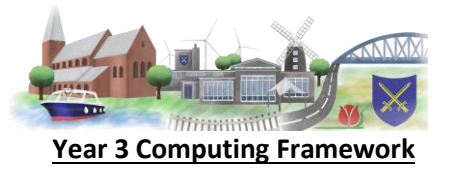

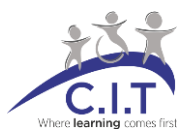

## **Coverage New Learning Recall of prior learning CH - Computing Hierarchy**

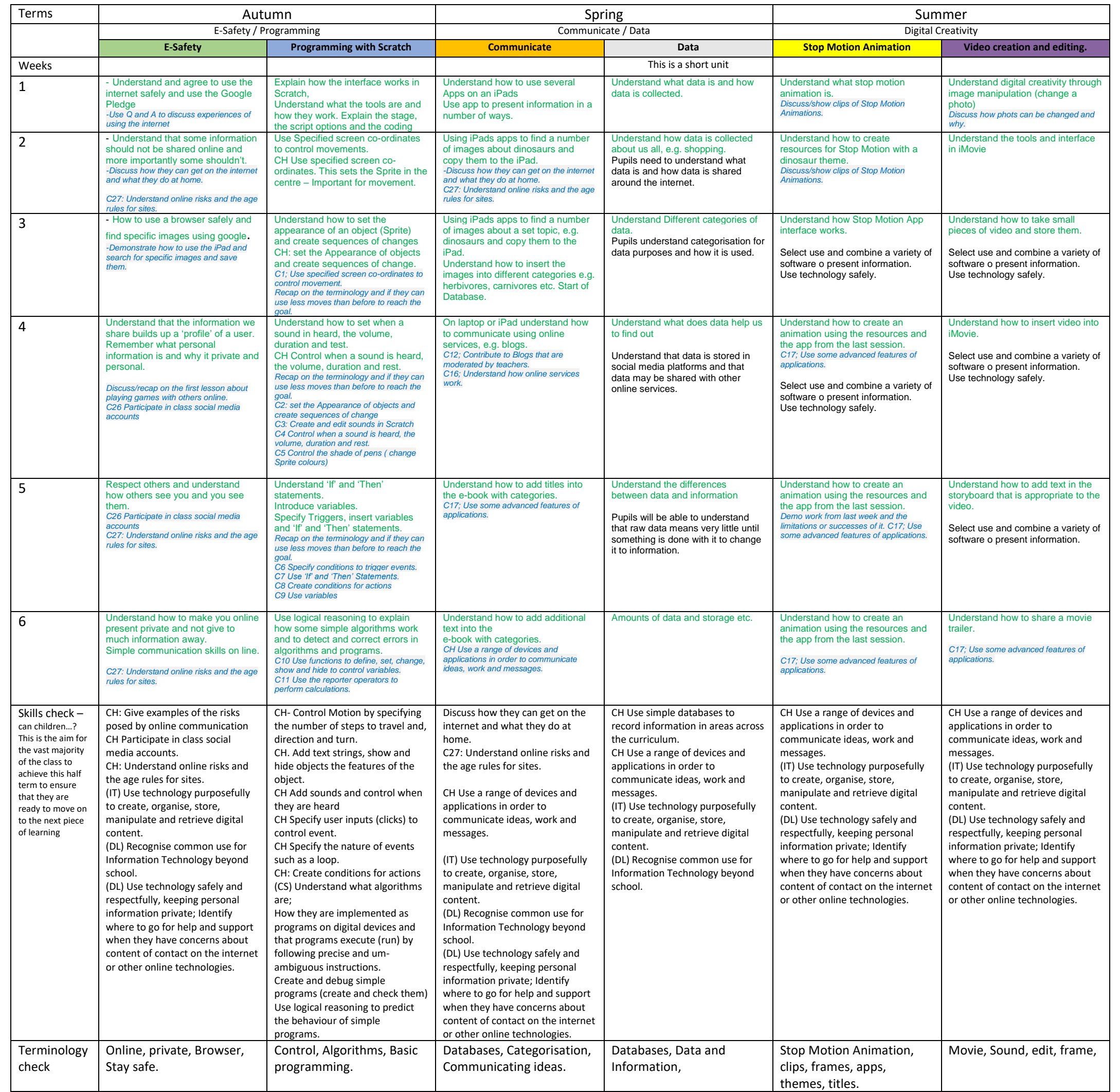